## **PERANCANGAN SISTEM INFORMASI PENJUALAN PADA AIRPORT VARIASI MOTOR PANGKALPINANG BERBASIS WEB**

**SKRIPSI**

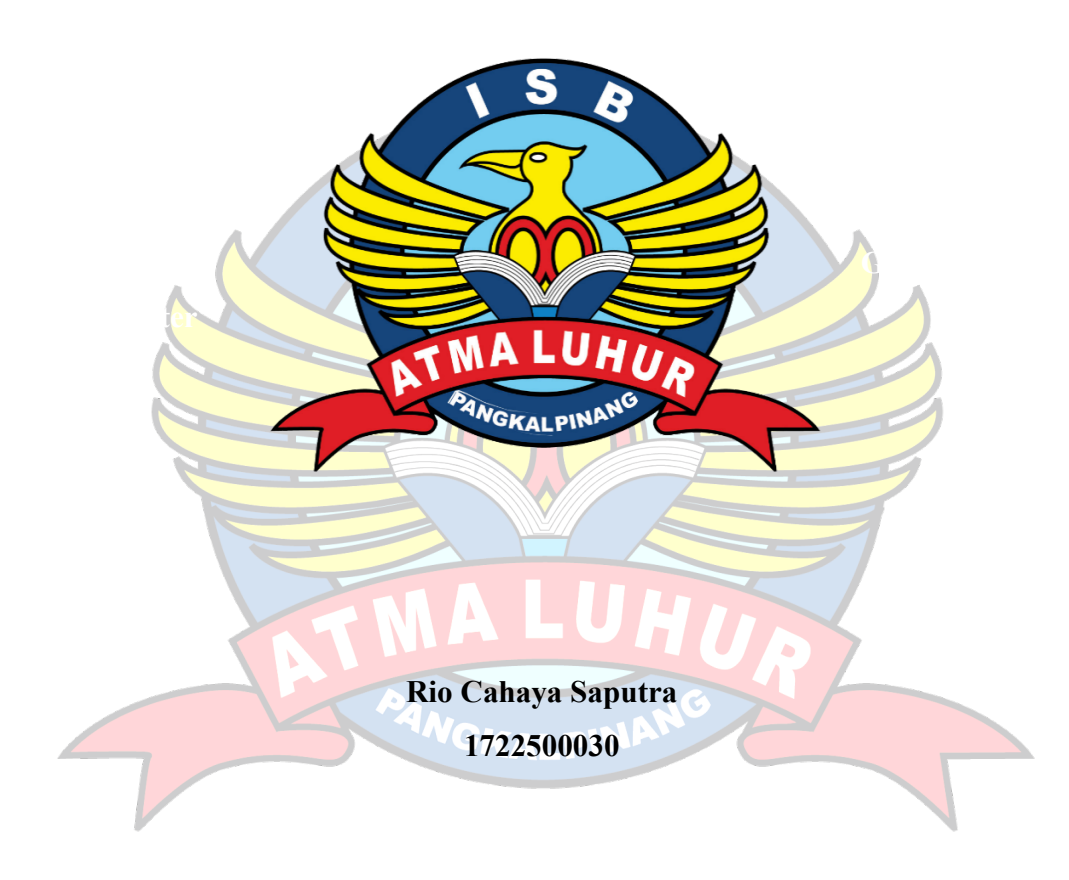

**PROGRAM STUDI SISTEM INFORMASI FAKULTAS TEKNOLOGI INFORMASI INSTITUT SAINS DAN BISNIS ATMA LUHUR PANGKALPINANG 2022**

## **PERANCANGAN SISTEM INFORMASI PENJUALAN PADA AIRPORT VARIASI MOTOR PANGKALPINANG BERBASIS WEB**

#### **SKRIPSI**

## **Diajukan Untuk Melengkapi Salah Satu Syarat**

**Memperoleh Gelar Sarjana Komputer**

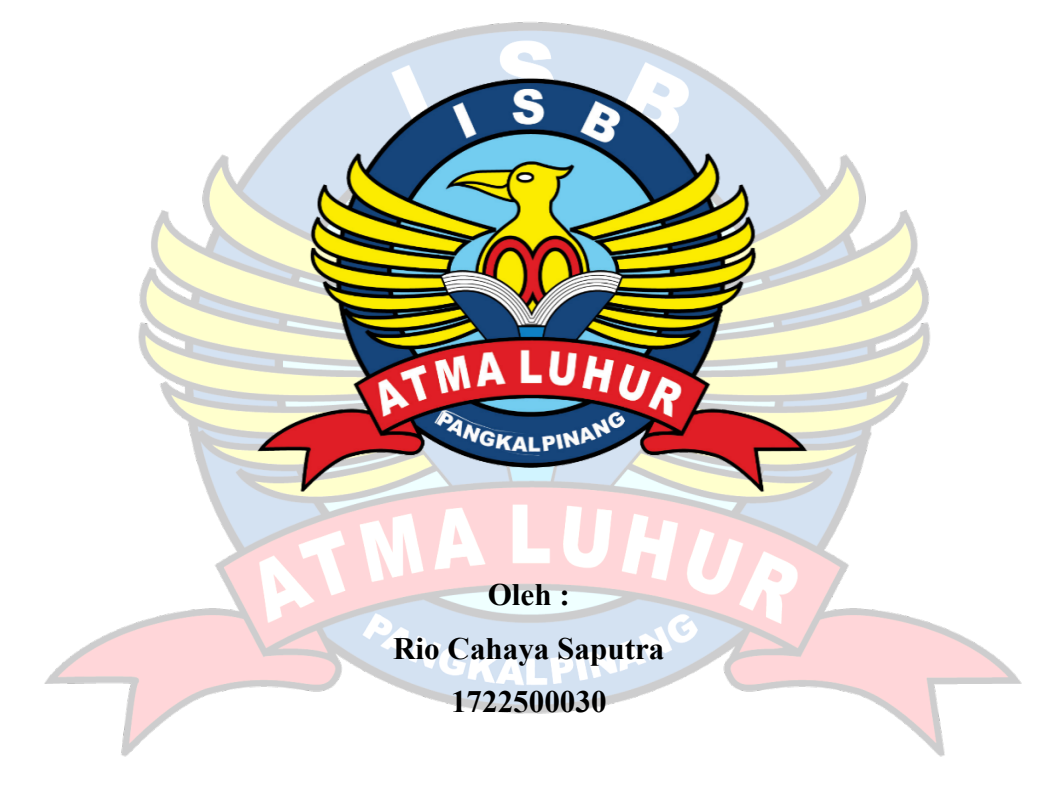

**PROGRAM STUDI SISTEM INFORMASI FAKULTAS TEKNOLOGI INFORMASI INSTITUT SAINS DAN BISNIS ATMA LUHUR PANGKALPINANG 2022**

# LEMBAR PERNYATAAN

Yang bertanda tangan di bawah ini :

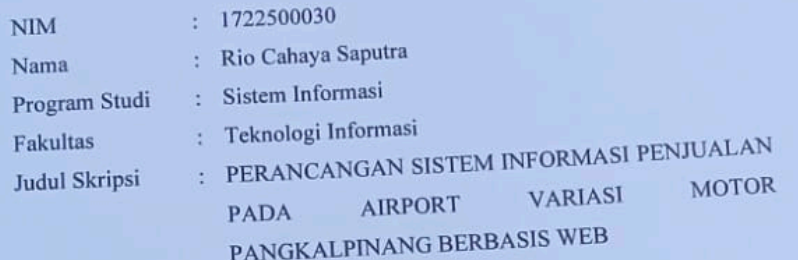

Menyatakan bahwa Laporan Tugas Akhir atau program saya adalah hasil karya sendiri dan bukan plagiat. Apabila ternyata ditemukan didalam laporan Tugas Akhir atau program saya terdapat unsur plagiat, maka saya siap untuk mendapatkan sanksi akademik yang terkait dengan hal tersebut.

Pangkalpinang, Juni 2022 **METERA** 88EAKX071736456 (Rio Cahaya Saputra)

#### **LEMBAR PENGESAHAN SKRIPSI**

#### PERANCANGAN SISTEM INFORMASI PENJUALAN PADA AIRPORT VARIASI MOTOR PANGKALPINANG BERBASIS WEB

Yang dipersiapkan dan disusun oleh

Rio Cahaya Saputra 1722500030

Telah dipertahankan di depan Dewan Penguji Pada Tanggal 29 Juni 2022

Anggotą Penguji

Wester

Supardi, M.Kom NIDN. 0219059501

Kaprodį Sistem Informasi H

Supardi, M.Kom NIDN. 0219059501 **Dosen Pembimbing** 

Fitriyani, M.Kom NIDN. 0220028501

Ketua Penguji

Sujono, M.Kom

NIDN. 0211037702

Skripsi ini telah diterima dan sebagai salah satu persyaratan Untuk memperoleh gelar Sarjana Komputer Tanggal 06 Juli 2022

DEKAN FAKULTAS TEKNOLOGI INFORMASI **INSTITUT SAINS DAN BISNIS ATMA LUHUR** 

Ellya Helmud, M.Kom NIDN. 0201027901

#### **KATA PENGANTAR**

Puji syukur Alhamdulillah kehadirat Allah SWT yang telah melimpahkan segala rahmat dan karuniaNya, sehingga penulis dapat menyelesaikan laporan skripsi yang merupakan salah satu persyaratan untuk menyelesaikan program studi strata satu (S1) pada Program Studi Sistem Informasi ISB ATMA LUHUR.

Penulis menyadari bahwa laporan skripsi ini masih jauh dari sempurna. Karena itu, kritik dan saran akan senantiasa penulis terima dengan senang hati.

Dengan segala keterbatasan, penulis menyadari pula bahwa laporan skripsi ini takkan terwujud tanpa bantuan, bimbingan, dan dorongan dari berbagai pihak. Untuk itu, dengan segala kerendahan hati, penulis menyampaikan ucapan terima kasih kepada:

- 1. Allah SWT yang telah menciptakan dan memberikan kehidupan di dunia
- 2. Bapak dan Ibu tercinta yang telah mendukung penulis baik spirit maupun materi.
- 3. Bapak Drs. Djaetun HS yang telah mendirikan Yayasan Atma Luhur Pangkalpinang.
- 4. Bapak Drs. Harry Sudjikianto, MM, MBA., selaku Ketua Pengurus Yayasan Atma Luhur Pangkalpinang.
- 5. Bapak Dr. Husni Teja Sukmana, S.T., M.Sc., selaku Rektor ISB Atma Luhur.
- 6. Bapak Ellya Helmud, M.Kom., Selaku Dekan Fakultas Teknologi Informasi  $\overline{G}$ ISB Atma Luhur.
- 7. Bapak Supardi, M.Kom., Selaku Ketua Program Studi Sistem Informasi ISB Atma Luhur.
- 8. Ibu Fitriyani, M.Kom., selaku Dosen Pembimbing.
- 9. Saudara dan sahabat-sahabatku terutama teman-teman angkatan 2017 dan 2018 yang telah memberikan dukungan moral untuk terus menyelesaikan skripsi ini.

Semoga Tuhan Yang Maha Esa membalas kebaikan dan selalu mencurahkan hidayah serta taufikNya, Amin.

> Pangkalpinang, Juni 2022 Penulis

#### **ABSTRACT**

*The airport variation of the base pinang motorbike is a shop thatis engaged in spare parts or motorbike variations and sells motorbike parts. Based on observations in the form of motorcycle variation airport shop documentation, in carrying out the purchase of motorcycle spare parts, there are still problems because they are still using a conventional system, namely the purchasing process still has to come to the store to make purchases of goods, not to mention when the goods you want to buy are not found in the store by the problem. The purchase service has not been easily and conveniently accessed by customers or consumers who want to shop or just check the stock of goods at the airport shop with a variation of the base pinang motorbike, this is to increase the store's competitive advantage in providing the best servicefor customers, not only in terms of current services. customers come directly to the store but also in terms of online sales services where customers can directly access the store easily and quickly so that customers are more satisfied with the services provided by the store and also to expand the store business, and so that it can increase the sale of spare parts for motorcycles at the shop. With the online web access at the airport spare parts workshop shop, this variation of the Pangkalpinang motorbike is expected to be able to serve the needs of consumers in the Pangkalpinang area well.*

*Keywords: Website, shop, online sales, e-commers.*

#### **ABSTRAKSI**

Airport variasi motor pangkalpinang merupakan sebuah toko yang bergerak dibidang sparepart atau alat alat variasi motor dan menjual suku cadang sepeda motor. Berdasarkan observasi dalam bentuk dokumentasi toko airport variasi motor, dalam melaksanakan transaksi pembelian sparepart motor masih mengalami permasalahan karena masih menggunakan sistem yang bersifat konvensional, yaitu proses pembelian masih harus datang ketoko untuk melakukan pembelian barang belum lagi saat barang yang ingin dibeli tidak terdapat ditoko oleh masalah tersebut pelayanan pembelian belum mudah dan nyaman diakses oleh pelanggan atau pun konsumen yang ingin berbelanja maupun sekedar mengecek stok barang pada toko airport variasi motor pangkalpinang, Hal ini untuk meningkatkan keunggulan kompetitif toko dalam memberikan pelayanan yang terbaik bagi pelanggan, tidak hanya dari segi pelayanan jasa saat pelanggan datang langsung ke toko namun juga dari segi pelayanan penjualan online dimana pelanggan bisa langsung mengakses toko mudah dan cepat agar pelanggan semakin puas terhadap pelayanan yang diberikan toko dan juga untuk memperluas usaha toko, dan agar dapat meningkatkan penjualan Sparepart varain motor pada toko. Dengan adanya akses online web pada toko bengkel sparepart airport variasi motor pangkalpinanag ini diharapkan mampu melayani kebutuhan konsumen di daerah Pangkalpinang dengan baik.

Kata Kunci : Website, toko, penjualan online, e-commerce.

## **DAFTAR ISI**

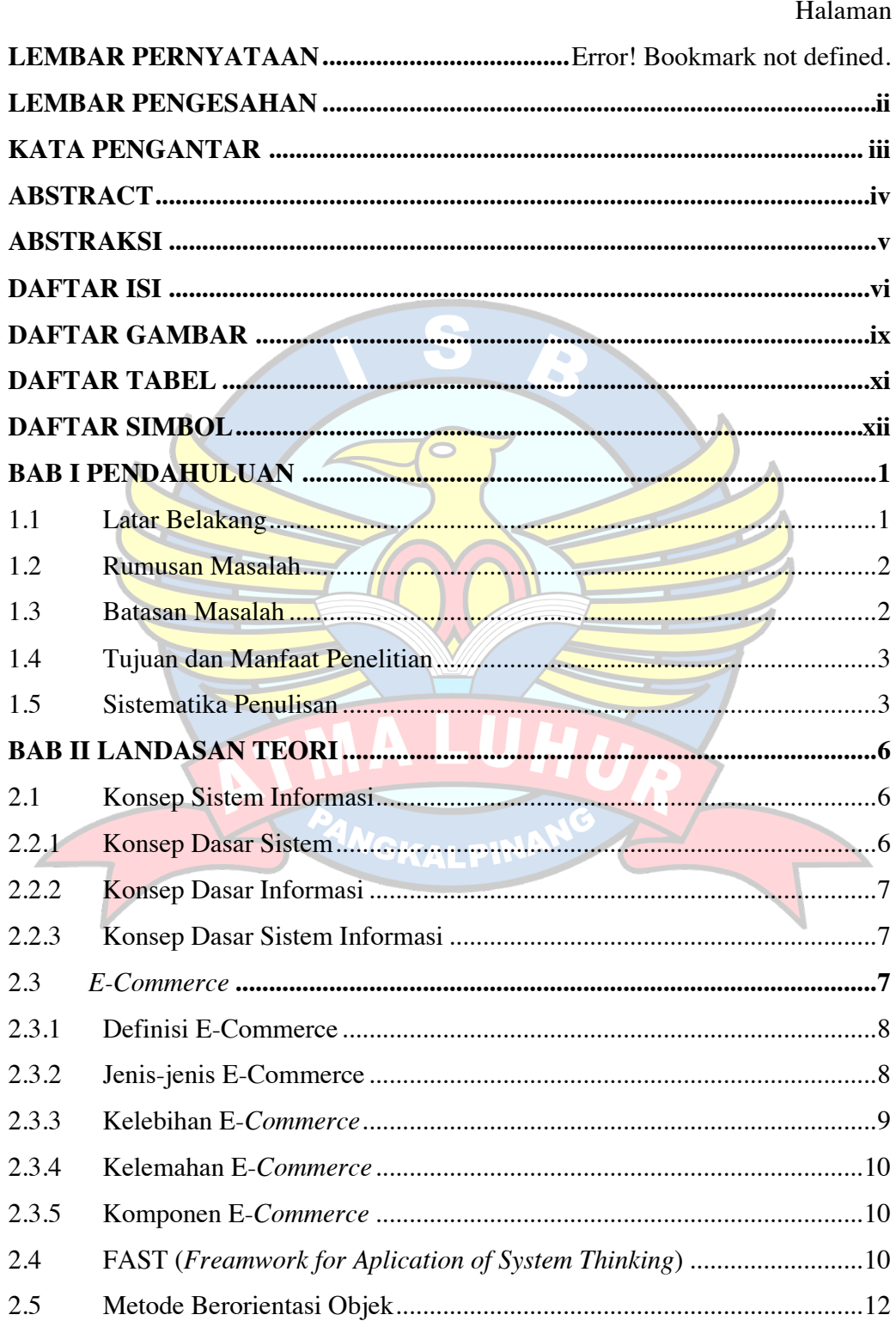

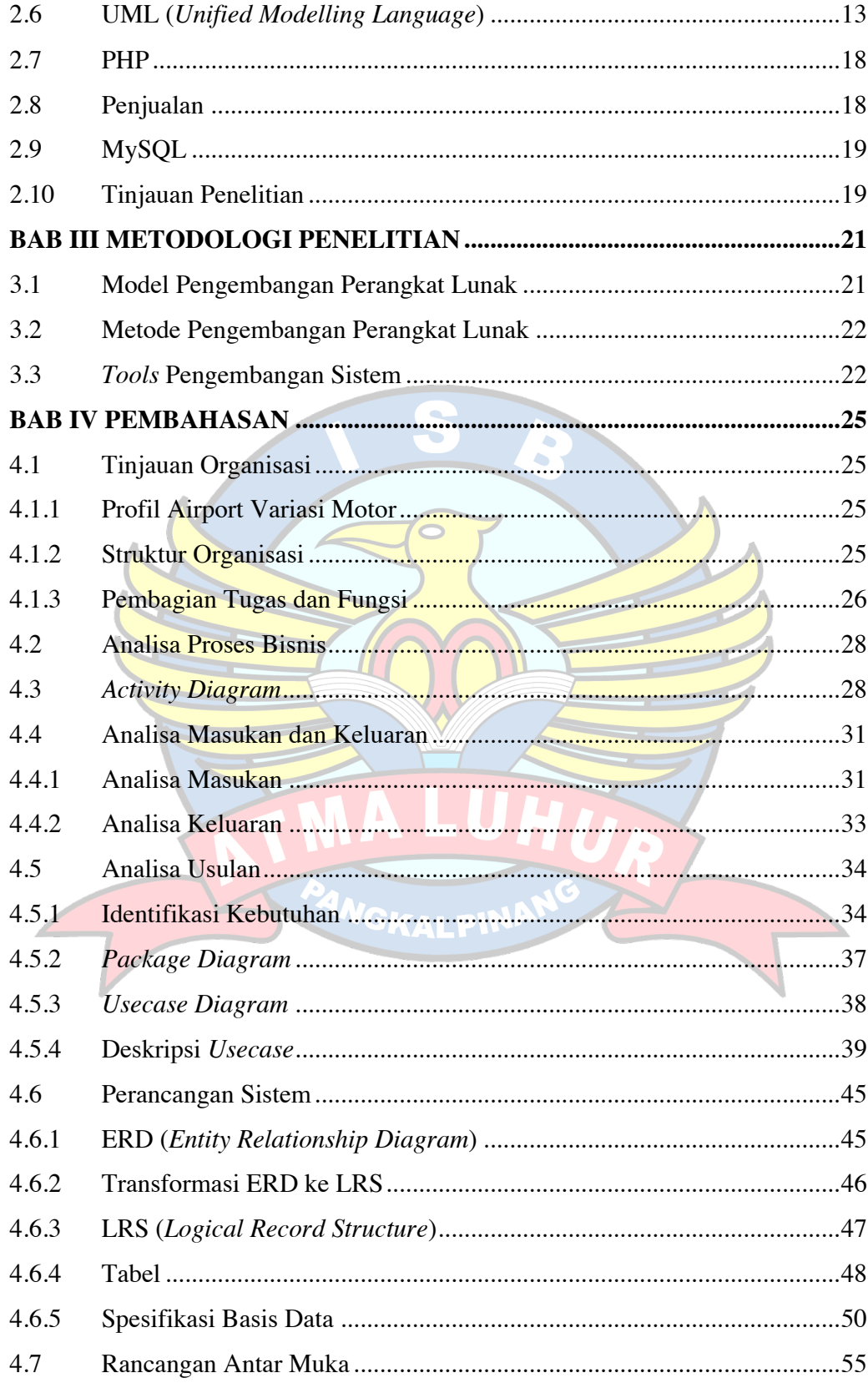

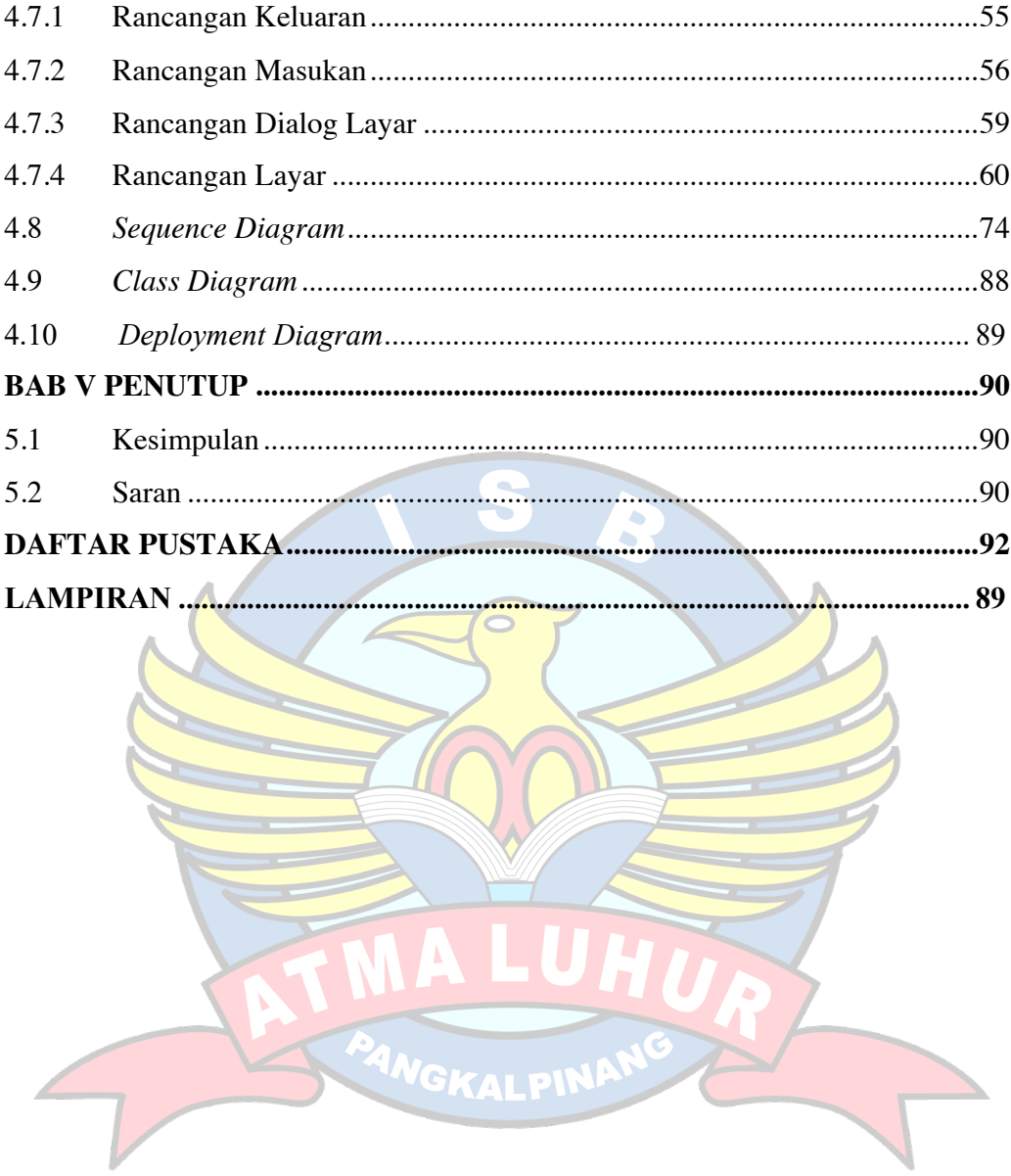

## **DAFTAR GAMBAR**

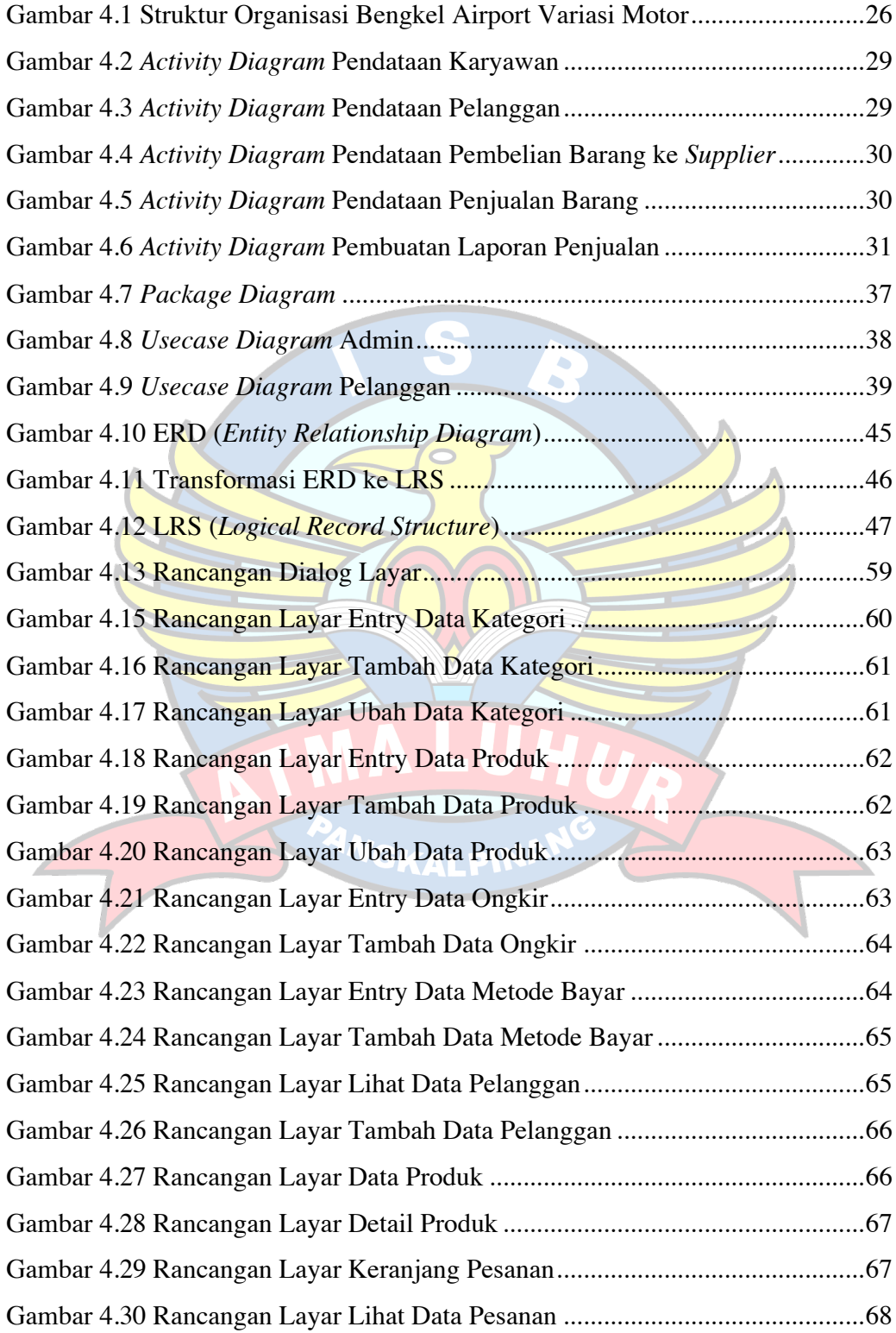

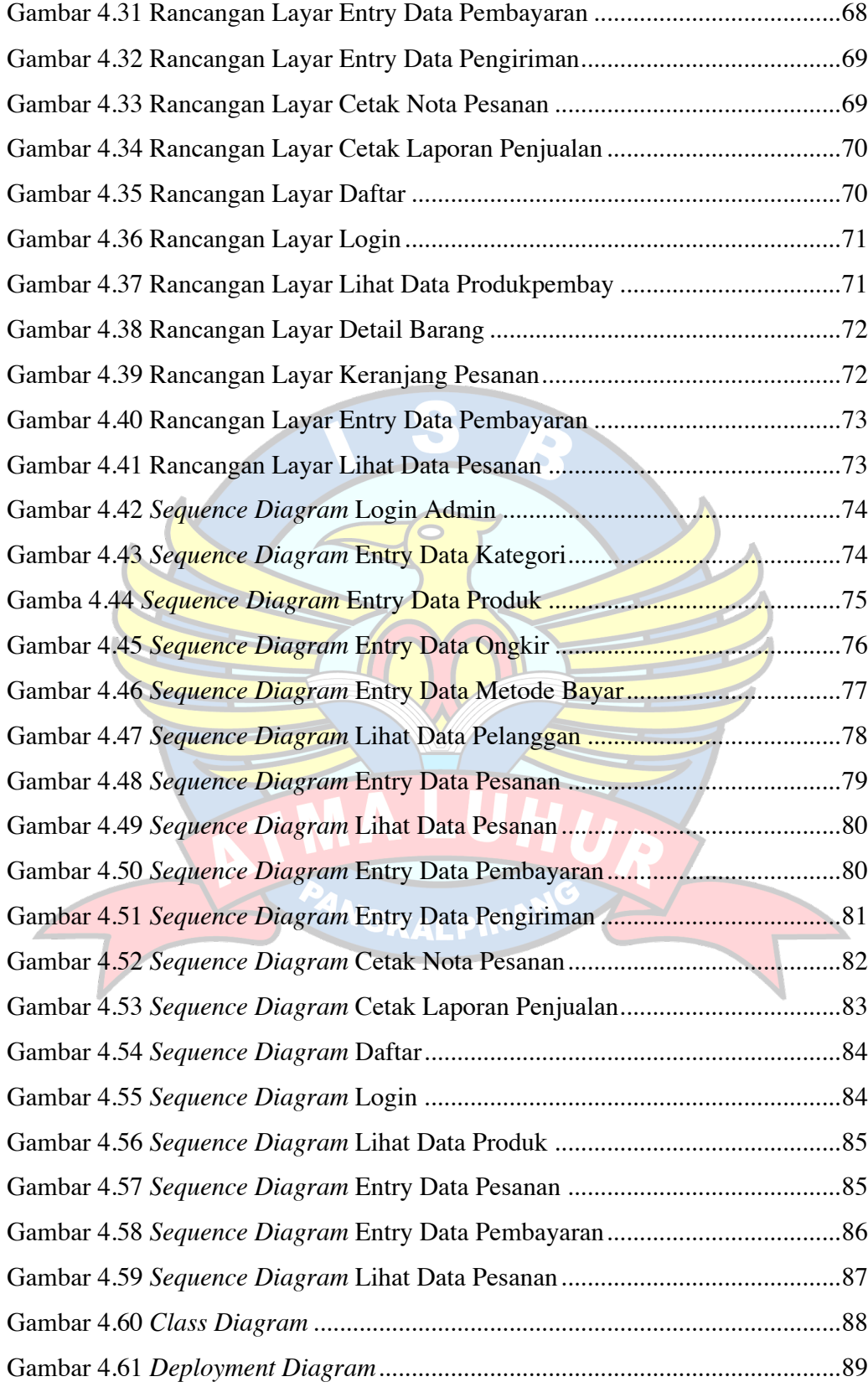

## **DAFTAR TABEL**

![](_page_12_Picture_7.jpeg)

## **DAFTAR SIMBOL**

## *ACTIVITY DIAGRAM*

![](_page_13_Picture_106.jpeg)

## *USE CASE DIAGRAM*

![](_page_13_Picture_107.jpeg)

![](_page_14_Picture_120.jpeg)

# *CLASS DIAGRAM*

![](_page_14_Picture_121.jpeg)

![](_page_15_Picture_104.jpeg)

## *SEQUENCE DIAGRAM*

![](_page_15_Picture_105.jpeg)

![](_page_16_Picture_75.jpeg)

# *ENTITY RELATIONSHIP DIAGRAM*

![](_page_16_Picture_76.jpeg)